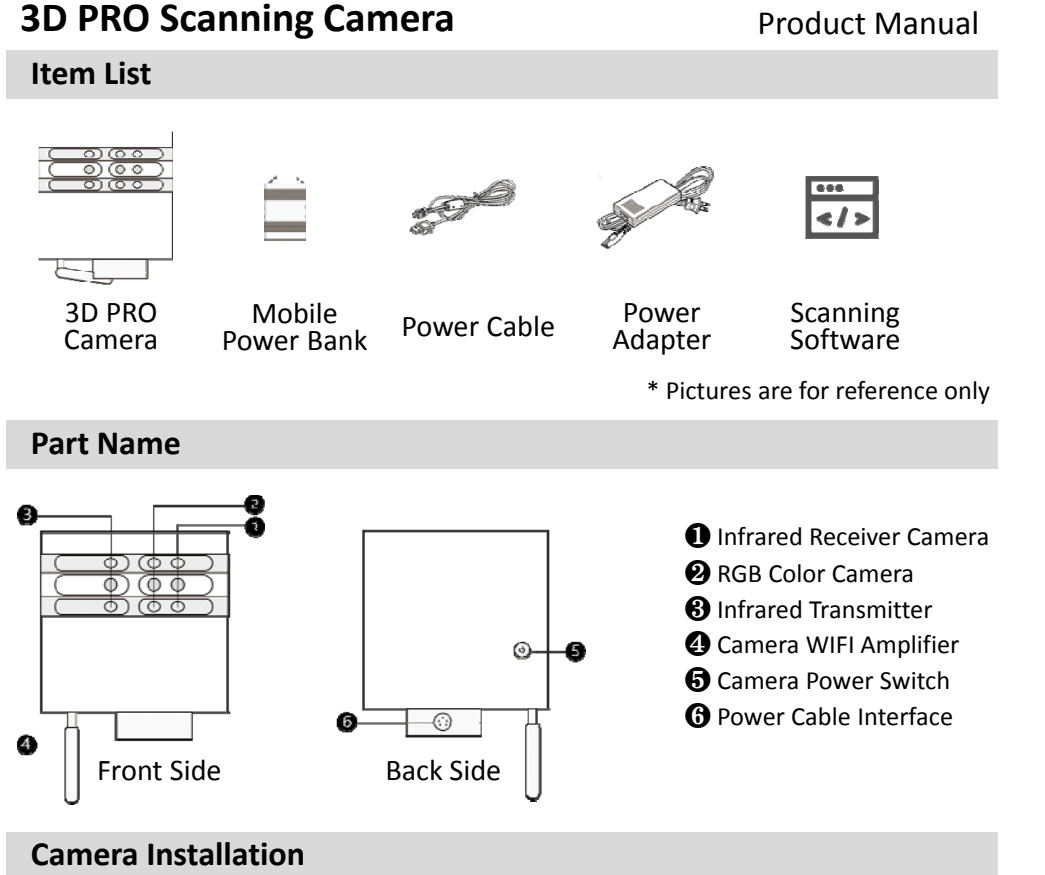

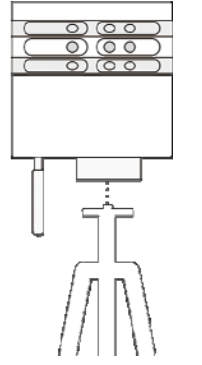

- 
- 1. Affix the camera on the tripod by aligning the tripod mount (small holes located on the bottom of the camera) on the bolts of the tripod.

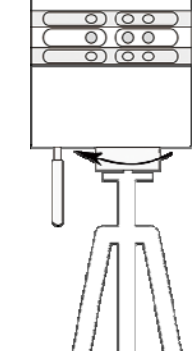

2. Stabilize the camera by holding the camera plate and turning clockwise. Tighten so that the camera plate is fixed to the tripod.

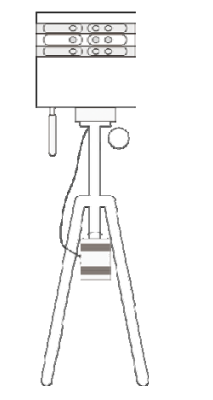

3. Adjust the tripod to the required height. Connect to the mobile power bank via the power cable. The mobile power bank can hang down from the tripod.

# **Operation Guide**

- 1. Install Scan Application "3DNest" on your iPad
- 2. Switch on the camera, and the camera's WIFI network will turn on automatically
- 3. Open the iPad's WIFI connection and connect to the camera's WIFI network (the network will begin with the letter "N")

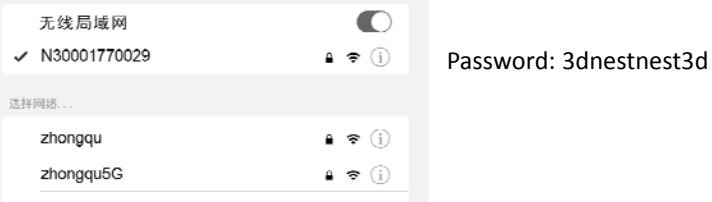

4. Control scanning via 3DNest application on the iPad

\* Refer to "3D Reality Capture User Manual" for detailed instructions

## **3D PRO Camera Specifications**

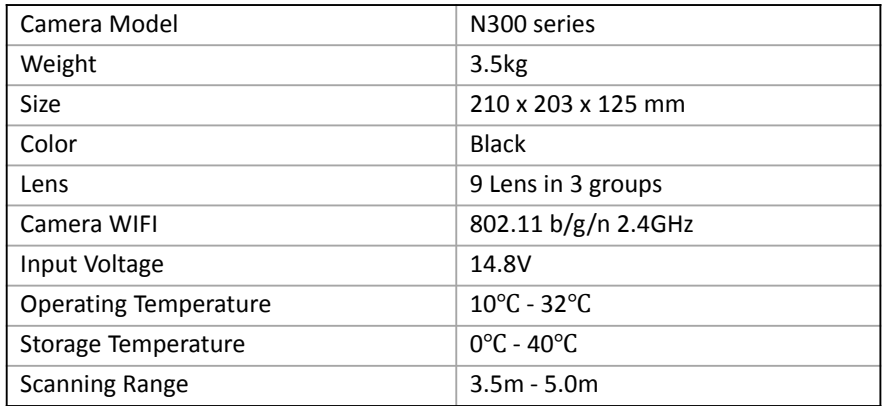

## **Mobile Power Bank Specifications**

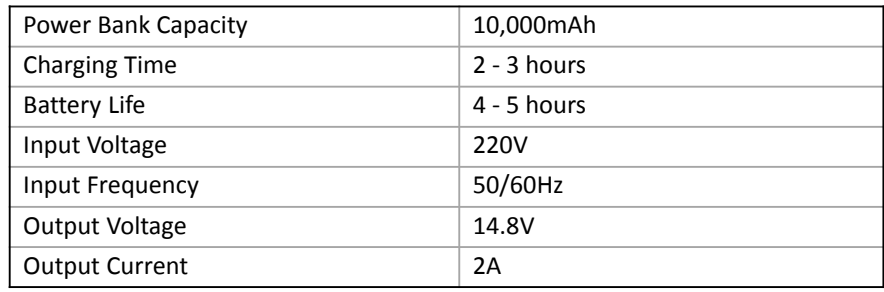

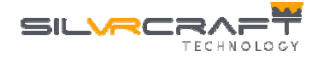

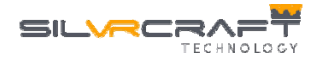

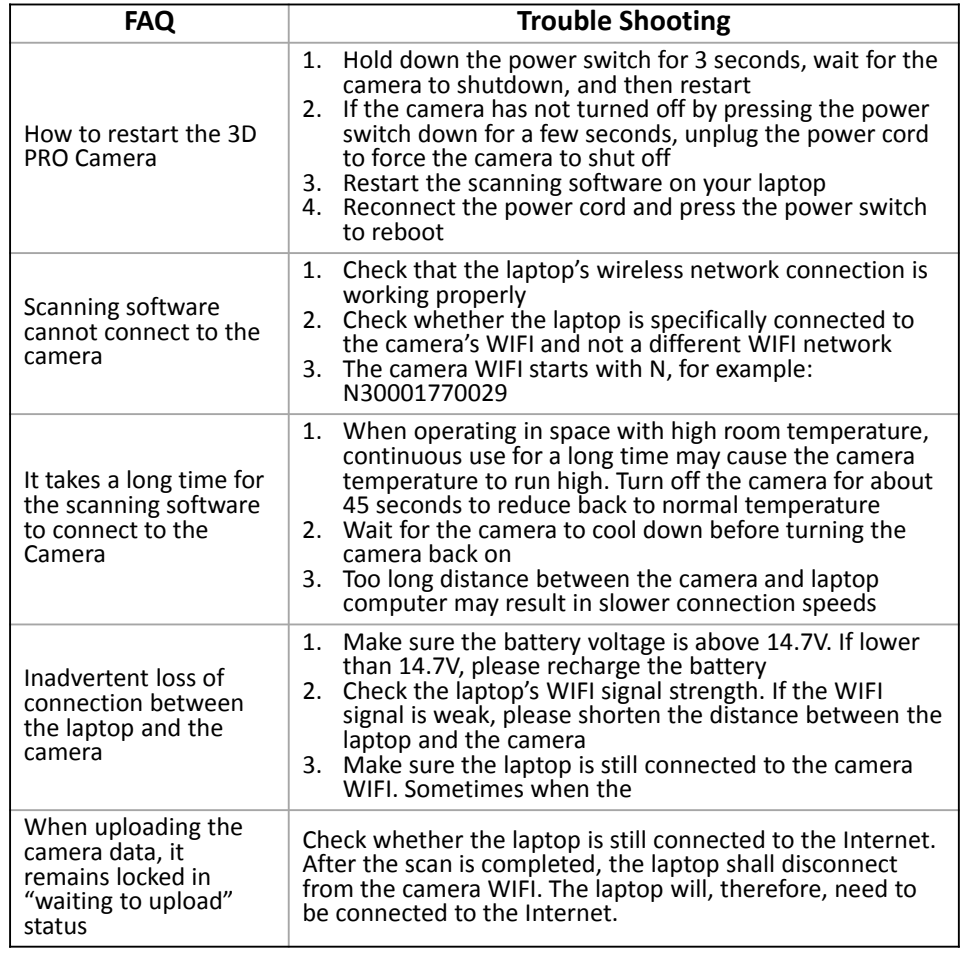

## **Lens Cleaning**

- Lens pen: Use <sup>a</sup> professional lens brush to clean the surface of the lens and any dust in the aperture around the lens.
- Lens cleaning cloth: Use the professional cleaning cloth included in the original box. Fold the cloth several times, and use the center portion of the folded cloth to wipe gently in one direction on the lens. If you separately buy <sup>a</sup> cleaning cloth with <sup>a</sup> rough edge, please avoid hitting the lens with the edge, so as not to scratch the lens surface.
- Lens cleaner (not recommended): If there are stubborn stains that do not come out with <sup>a</sup> lens pen or lens cleaning cloth along, professional lens cleaner can be considered. Apply the lens cleaner drops on the cleaning cloth or <sup>a</sup> camera‐specific cleaning brush, and wipe the wet part of the cloth or brush in one direction. Wipe until achieving the desired result.

## **FAQs Camera Maintenance**

- Do not attempt to disassemble or modify any part of the equipment
- Avoid dropping or any strong impact
- Do not use alcohol, gasoline, thinner or any other organic solvents to clean the equipment
- Do not allow liquids or foreign objects to enter the camera
- Use only the supplied batteries. Using other batteries or power supplies may cause electric shock or fire
- Use only the specified power adapter to charge the battery
- Avoid using, placing or storing the camera in any of the following locations, as this may cause the battery to leak, overheat or explode, resulting in fire, burns or other injuries:
	- Places with strong sun exposure
	- Place with temperatures over 40 ℃
	- Moist or dusty areas

### **Disclaimer**

- This manual has been prepared with substantial effort to make the content correct and complete, but there is no guarantee that there are no errors or omissions
- **SilvRcraft reserves the right to make changes to the hardware and/or software** specifications mentioned in this manual at any time without prior notice
- No part of this manual may be reproduced, transmitted, transcribed, stored in <sup>a</sup> searchable system, or translated into any language in any form without the prior written permission of SilVRcraft
- **SilvRcraft is not responsible for any damages relating to data corruption or data loss** caused by incorrect operation or malfunction of cameras, software, storage devices, personal computers and/or peripheral devices

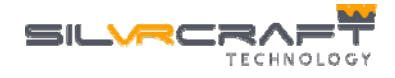

Hotline: +65 6920 8799 Web: www.silvrcraft.com Email: info@silvrcraft.com ©2018 SilVRcraft Technology PTE. LTD.